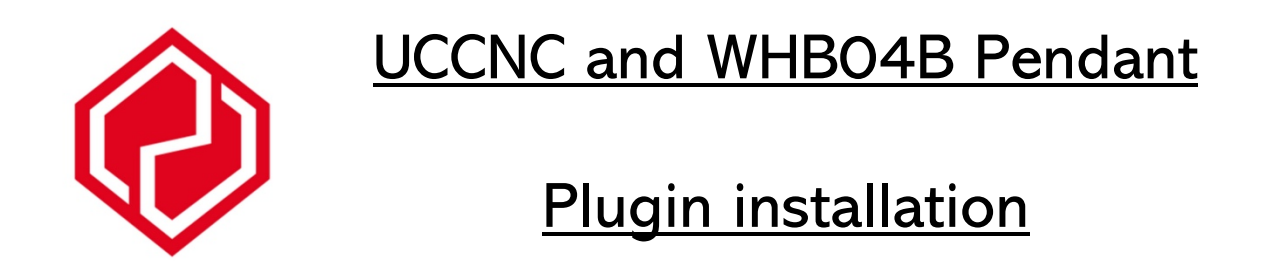

This is a guide only and was created in conjunction with the device sold at CNC3D Store and the file sourced from a CNC Drive forum – link below – Individual results may vary. Any help can be sourced through the forum.

http://www.forum.cncdrive.com/viewtopic.php?f=14&t=2449&hilit=Whb04&sid=0cff2 bccc29a81c164494d62cff4432c&start=70

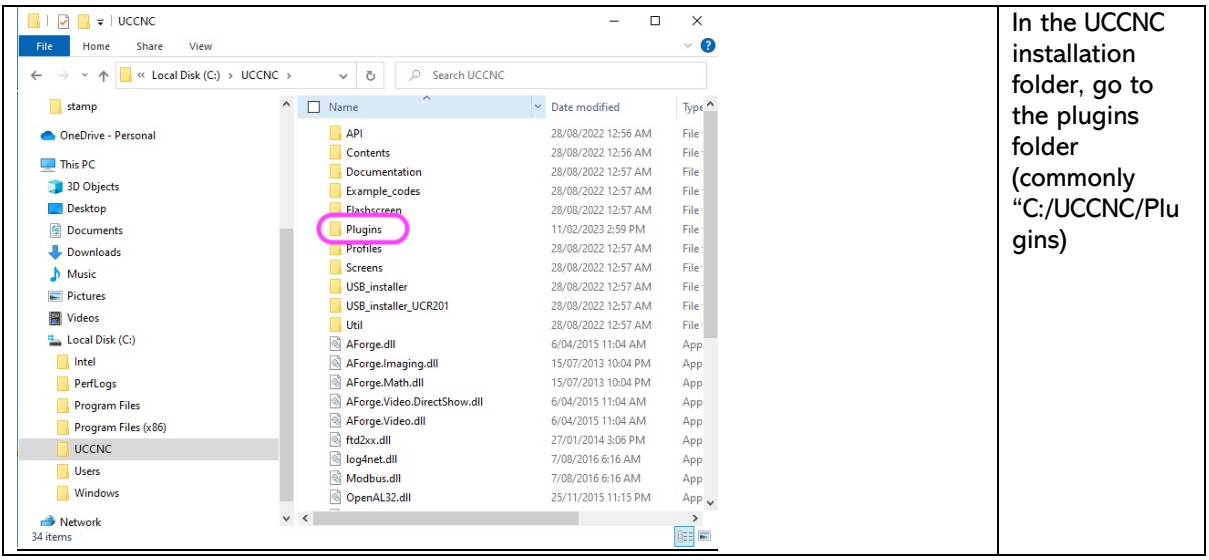

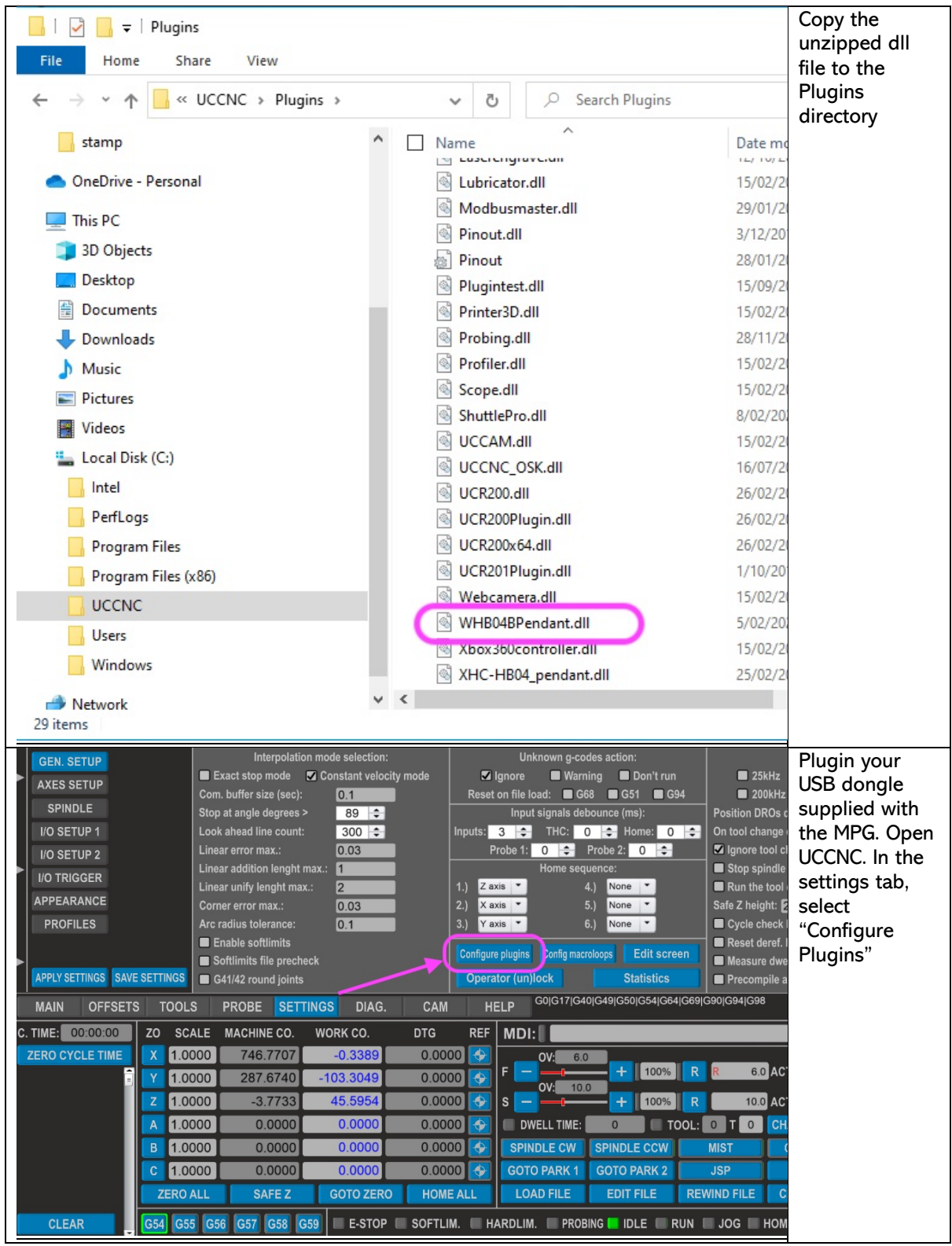

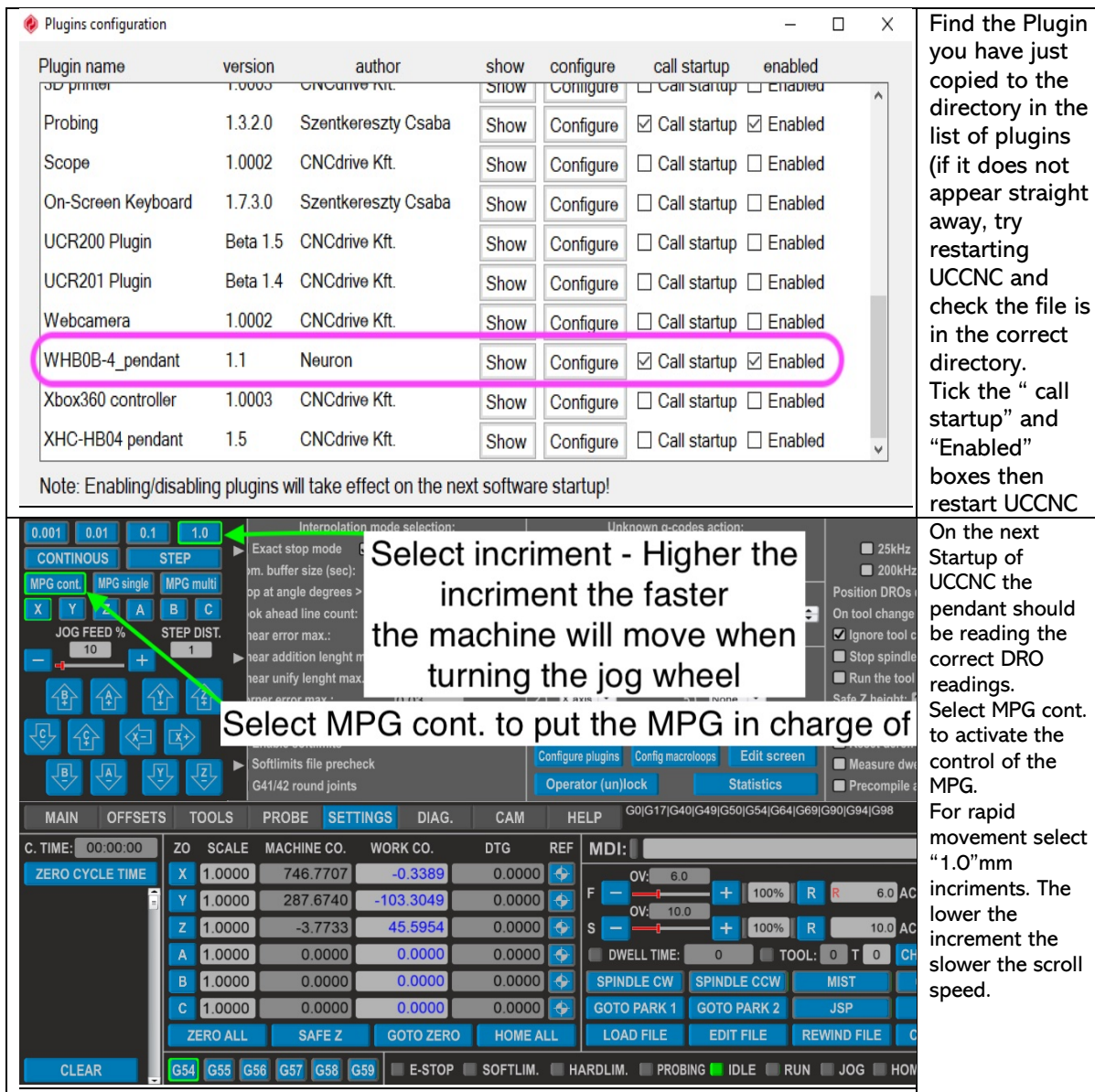

I hope this has helped anyone using this pendant in conjunction with UCCNC. There have been updates on the forum so feel free to scroll through and keep up to date with the latest version of the plugin.